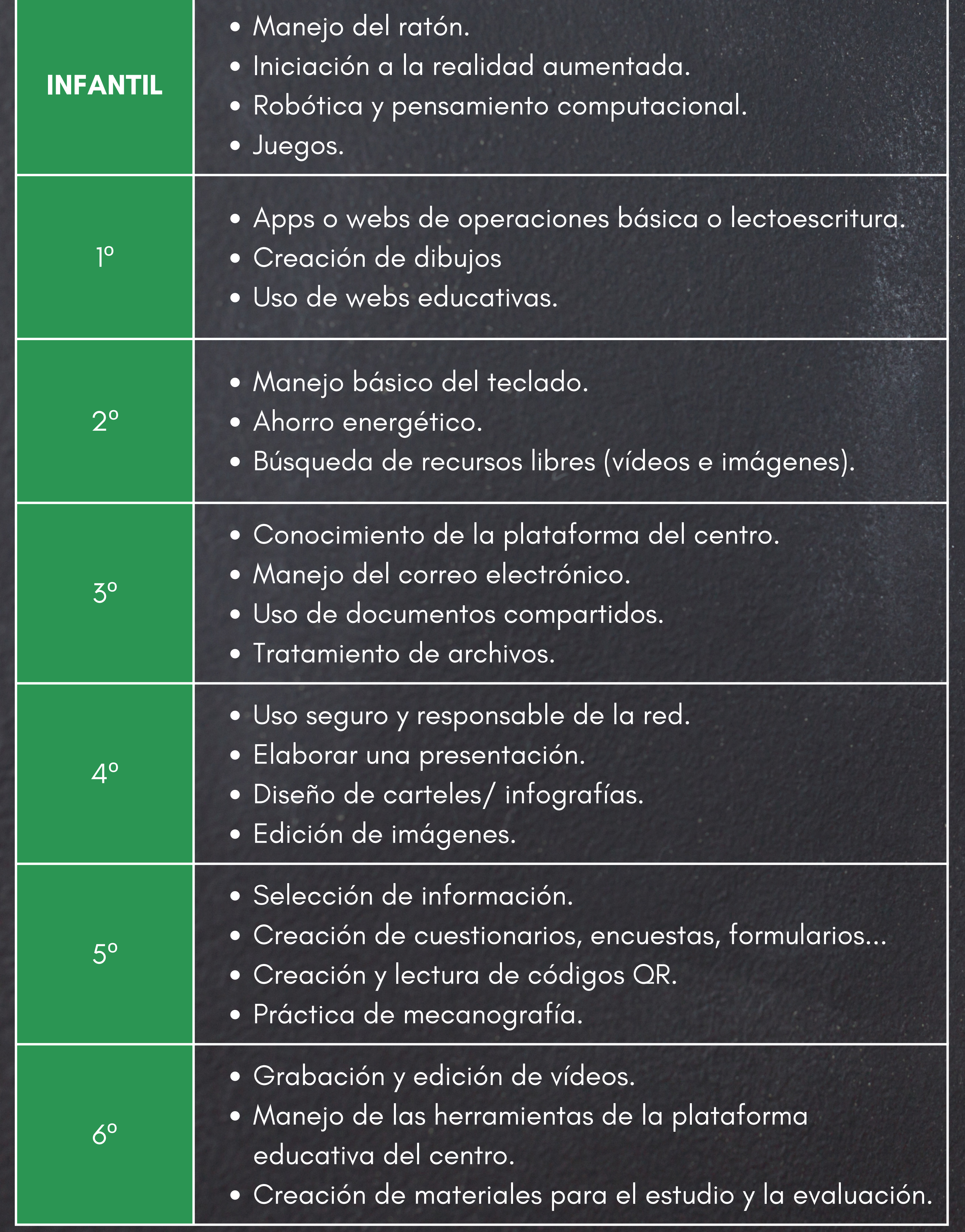

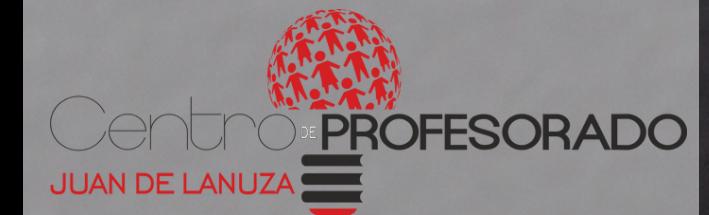

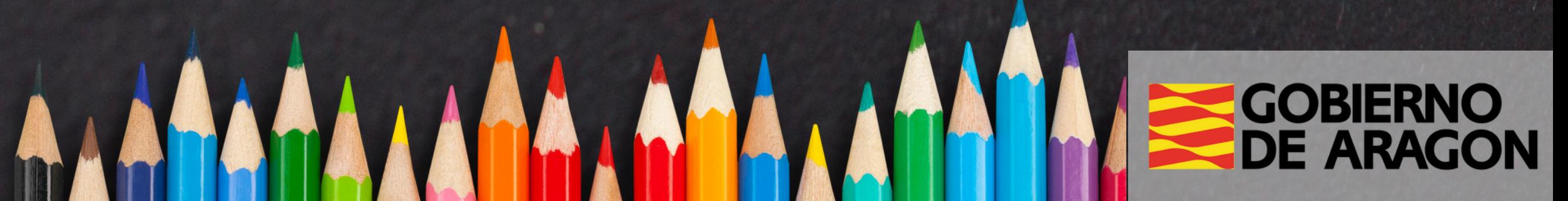

## Itinerario Digital

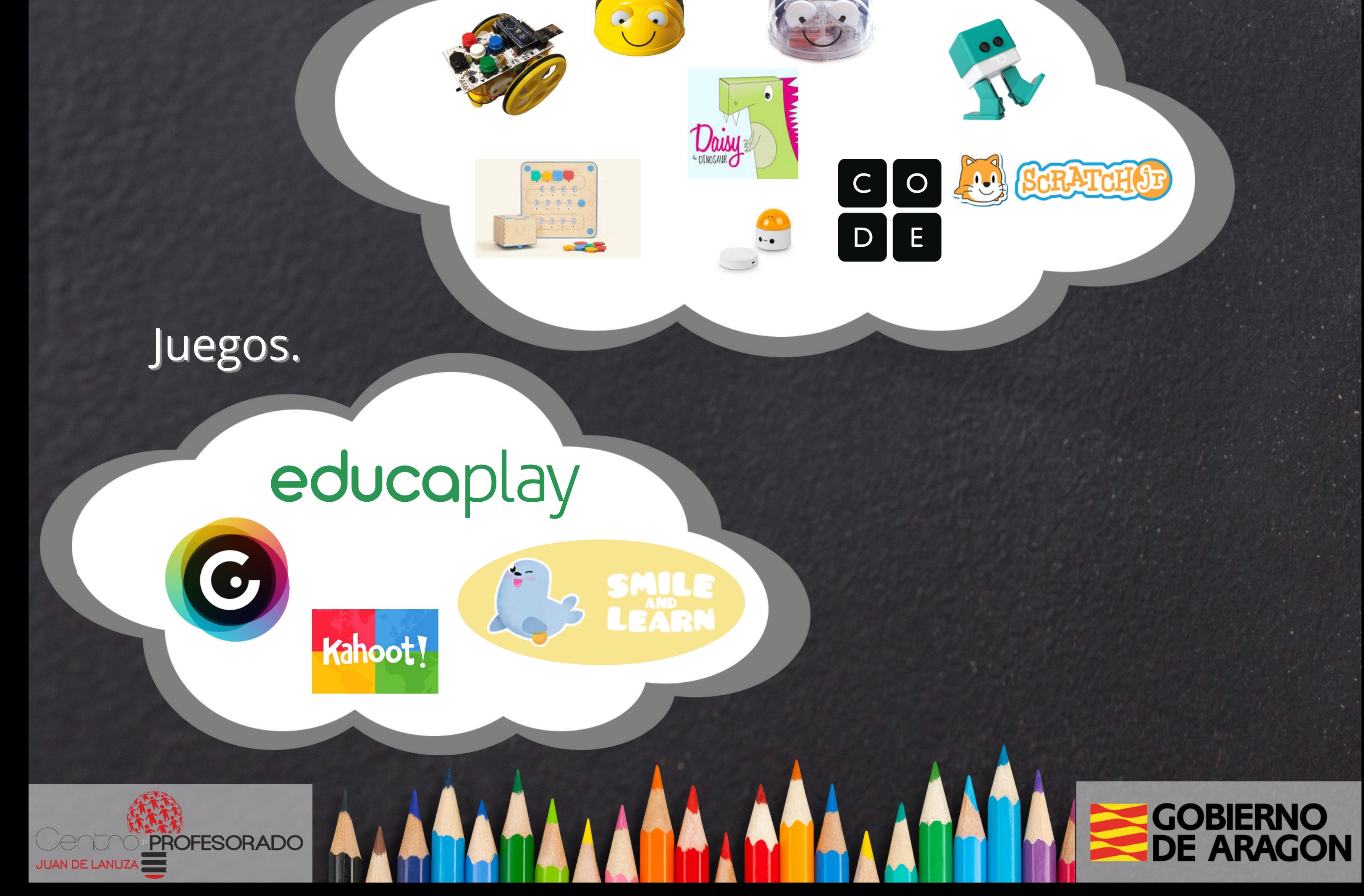

### INFANTIL Manejo del ratón.

### Iniciación a la realidad aumentada.

**QuiverVision** 

**AUG THAT!** 

Robótica y pensamiento computacional.

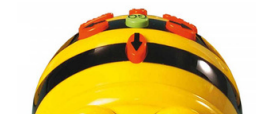

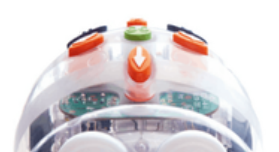

Control de los botones y la ruleta

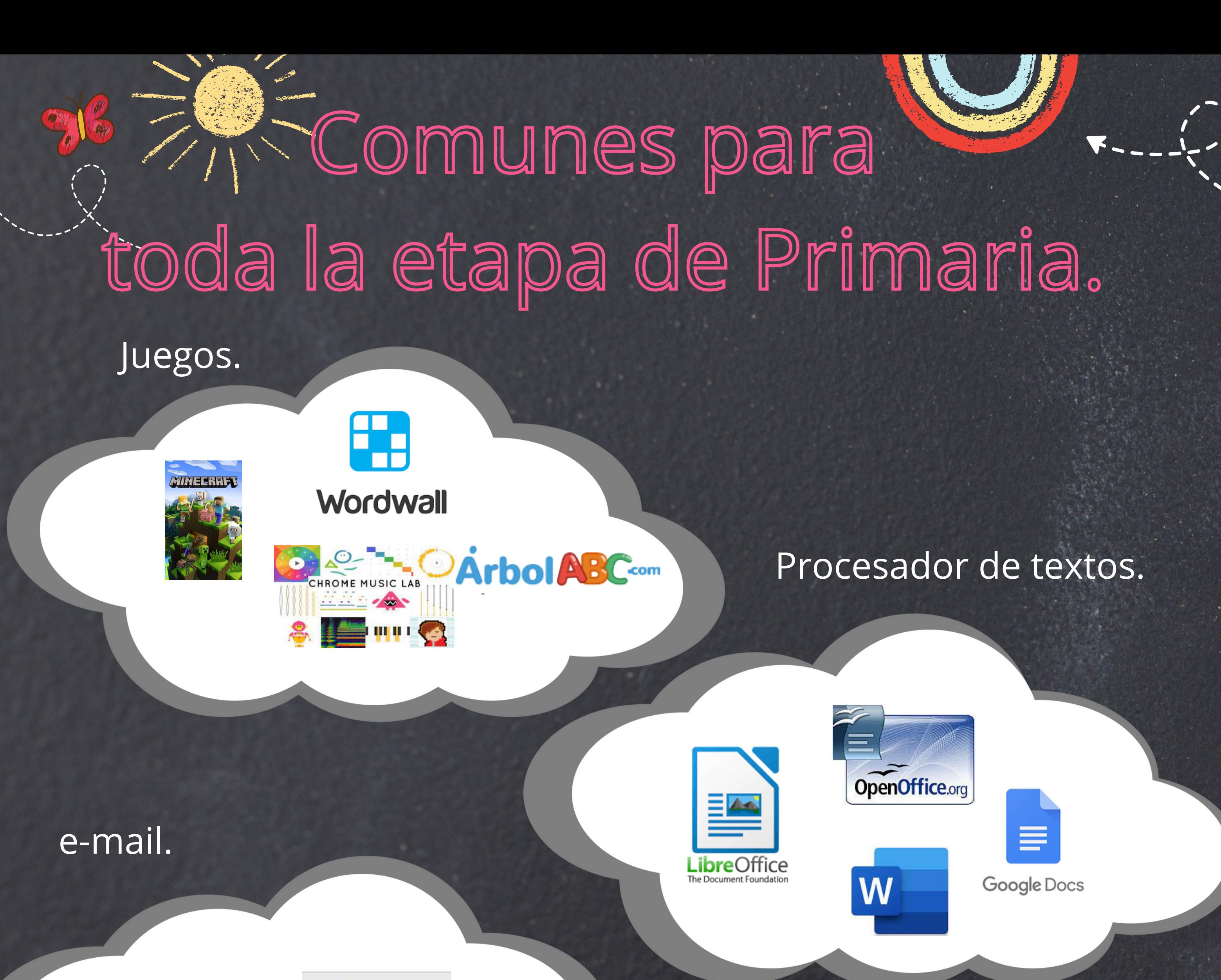

VODMAIL

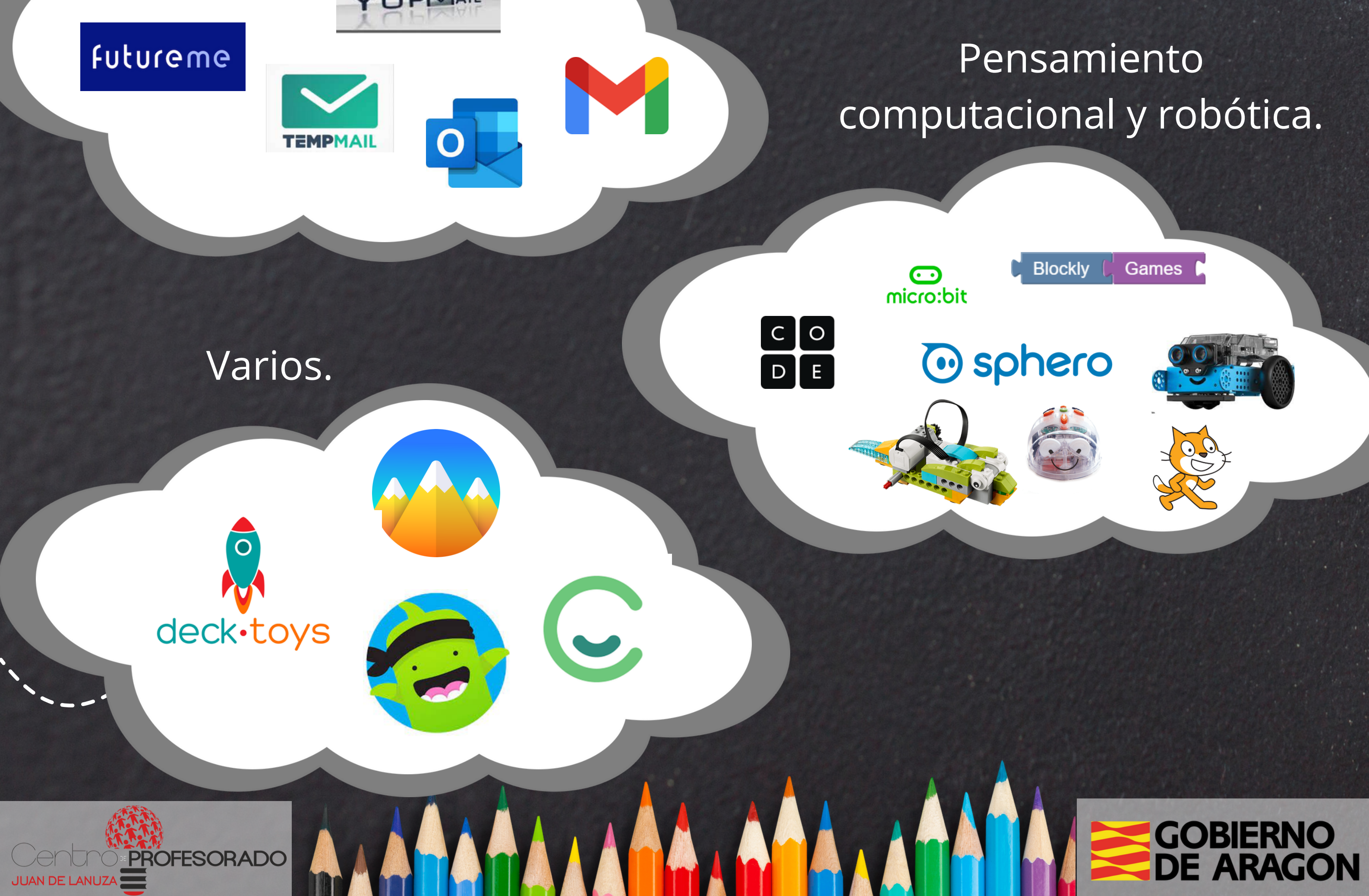

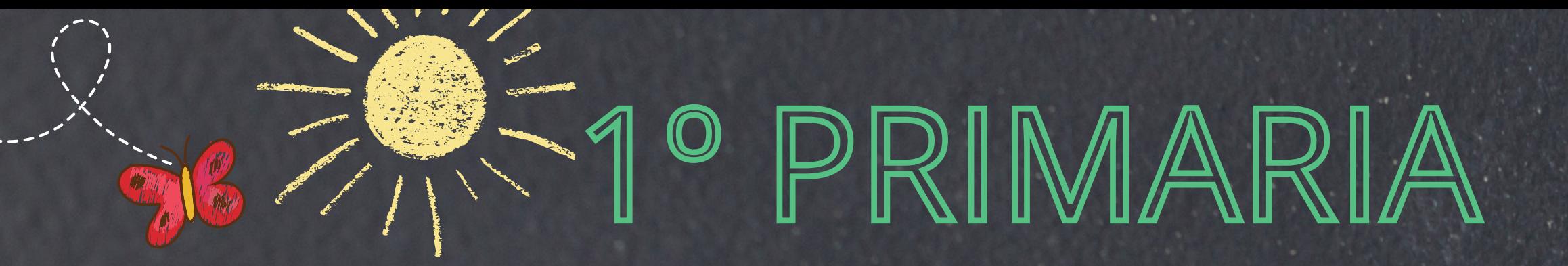

#### Uso de webs educativas.

## **ArbolABC**com educaplay

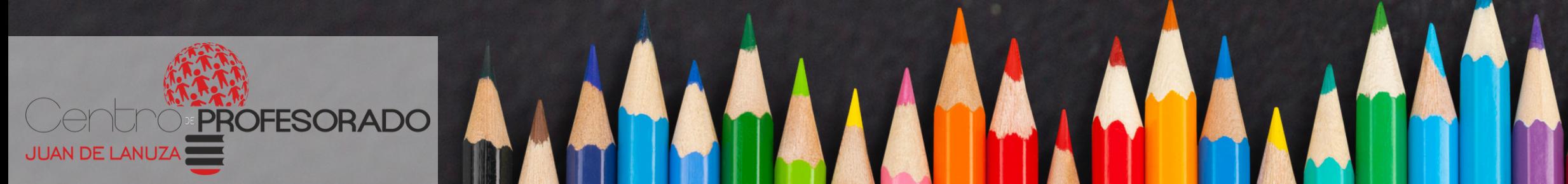

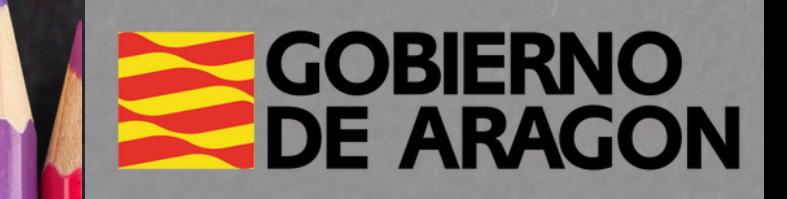

### Apps o webs de operaciones básicas o lectoescritura .

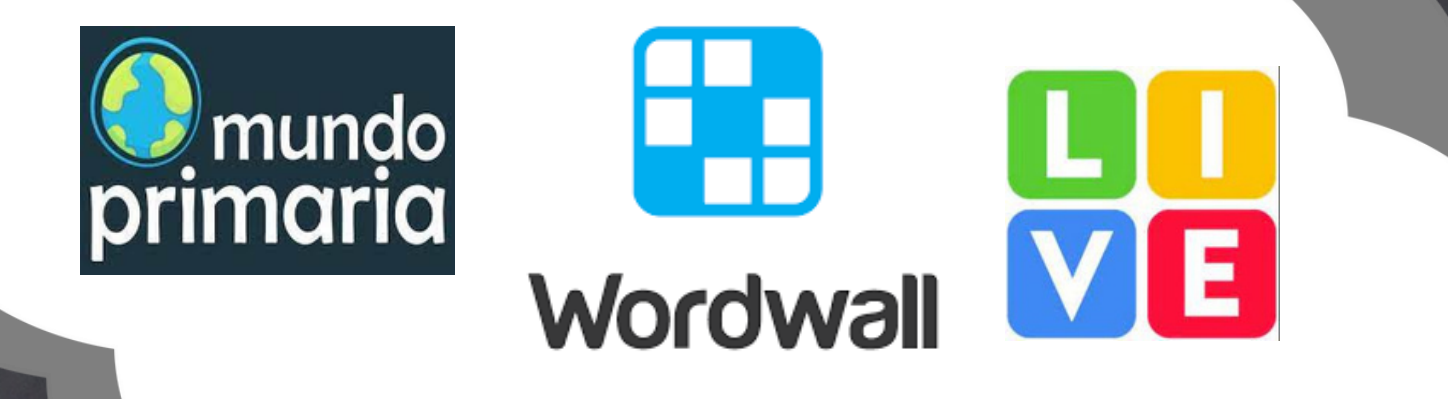

### Ahorro energético.

 $\begin{pmatrix} 0 \\ 0 \end{pmatrix}$ 

Encendido y apagado

de equipos y pantallas.

### Manejo básico del teclado.

Mayúsculas- minúsculas, espacio, enter, borrar...

### Creación de dibujos.

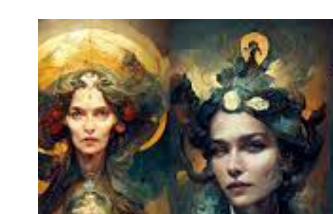

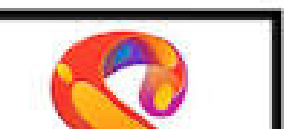

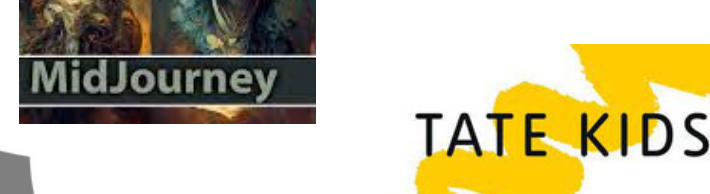

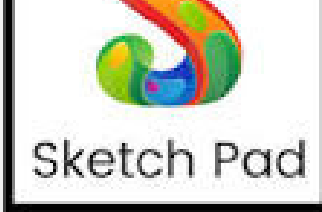

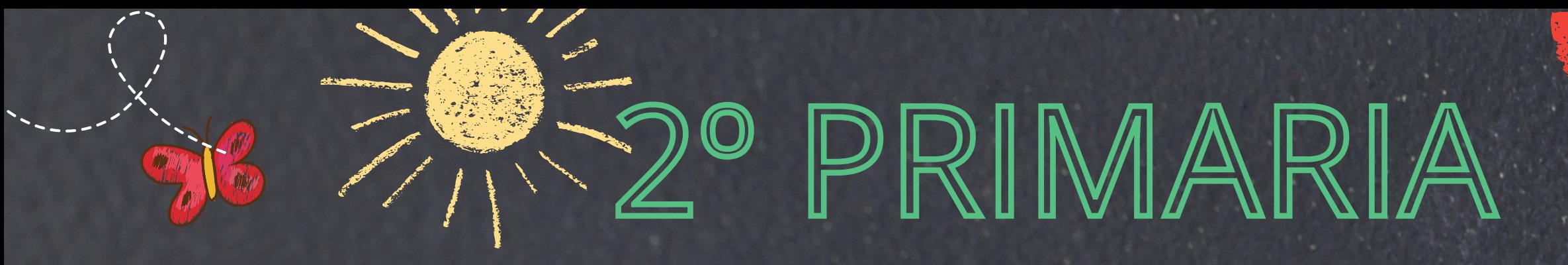

#### Búsqueda de recursos libres.

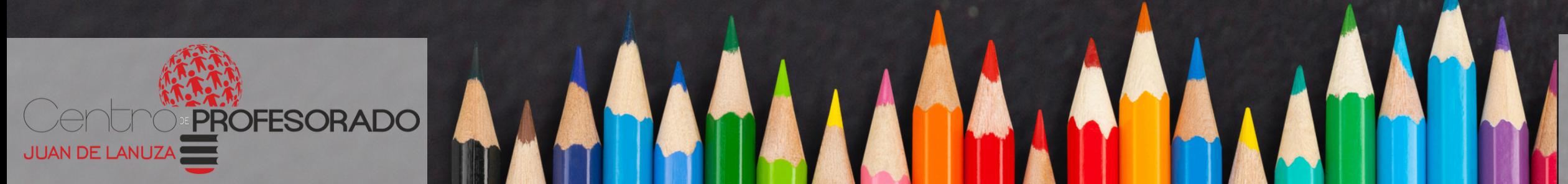

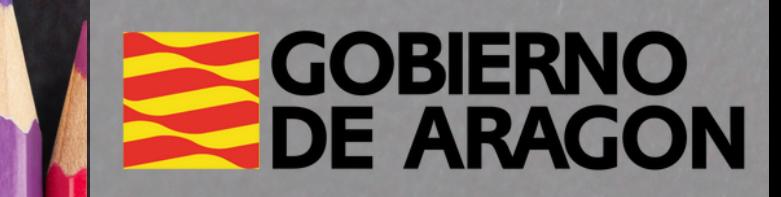

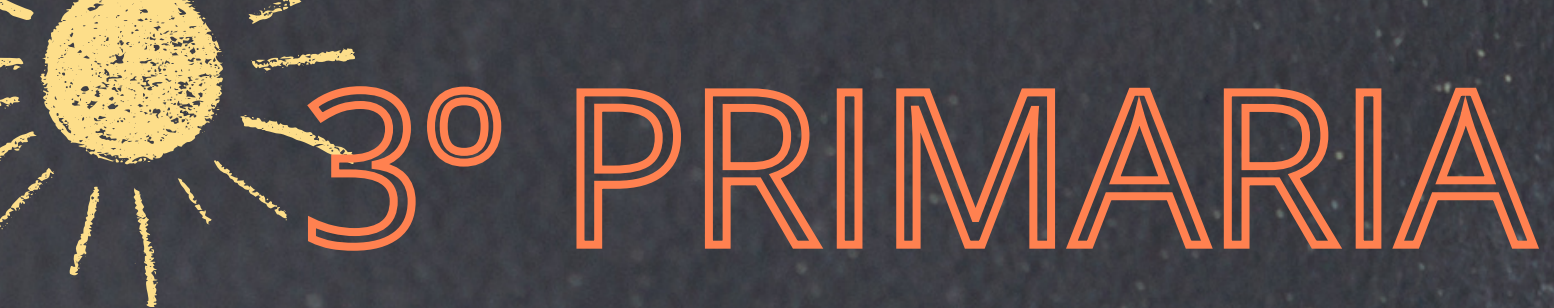

Conocimiento de la plataforma del centro.

## aeducar

**Google Workspace** 

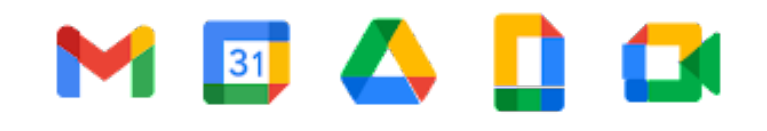

Poner nombre, guardar, hacer una copia...

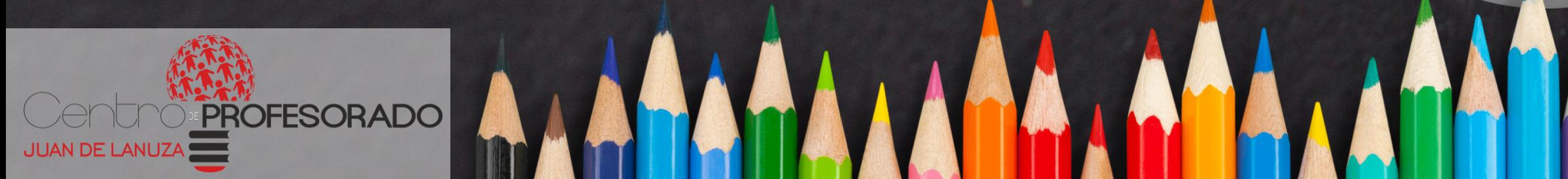

#### Manejo del correo electrónico.

#### Tratamiento de archivos.

**GOBIERNO<br>DE ARAGON** 

Uso de documentos compartidos.

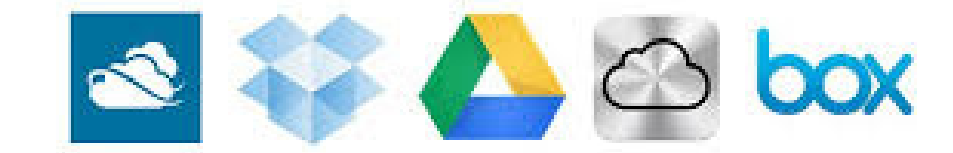

Escribir dirección, asunto, insertar archivo, firmar...

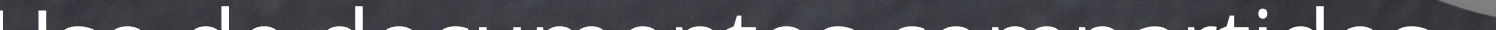

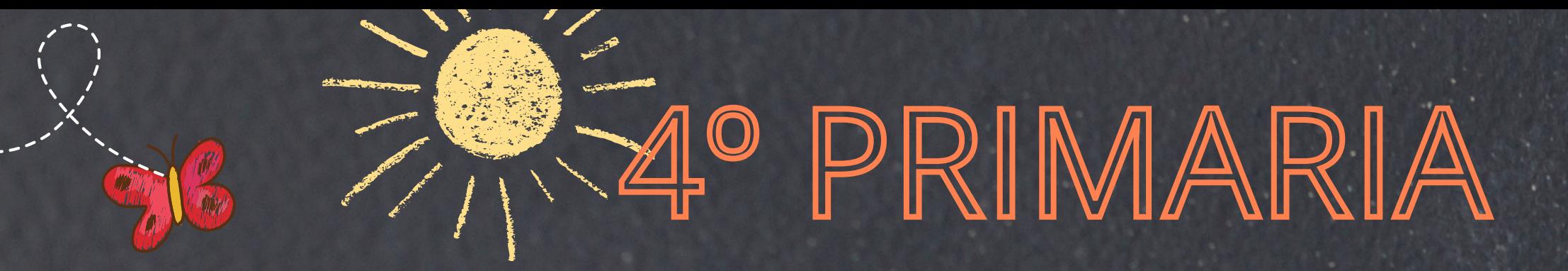

Uso seguro y responsable de la red.

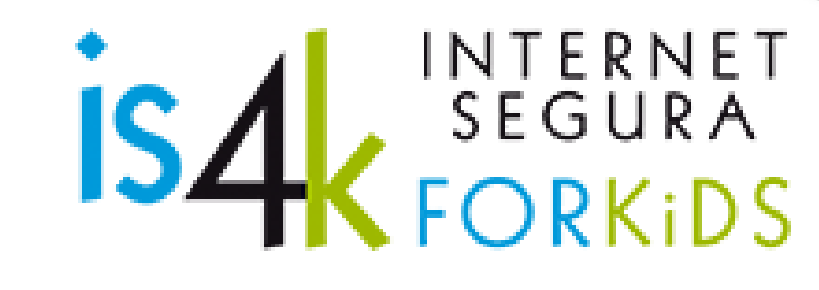

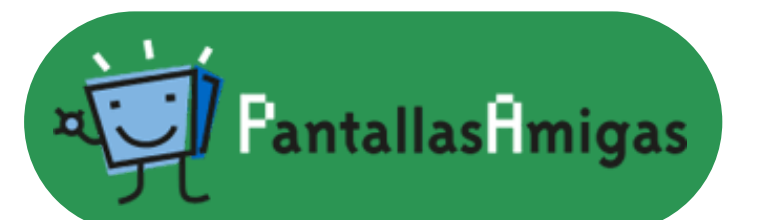

### Elaborar una presentación.

Prezi

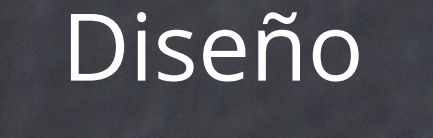

#### de carteles/ infografías.

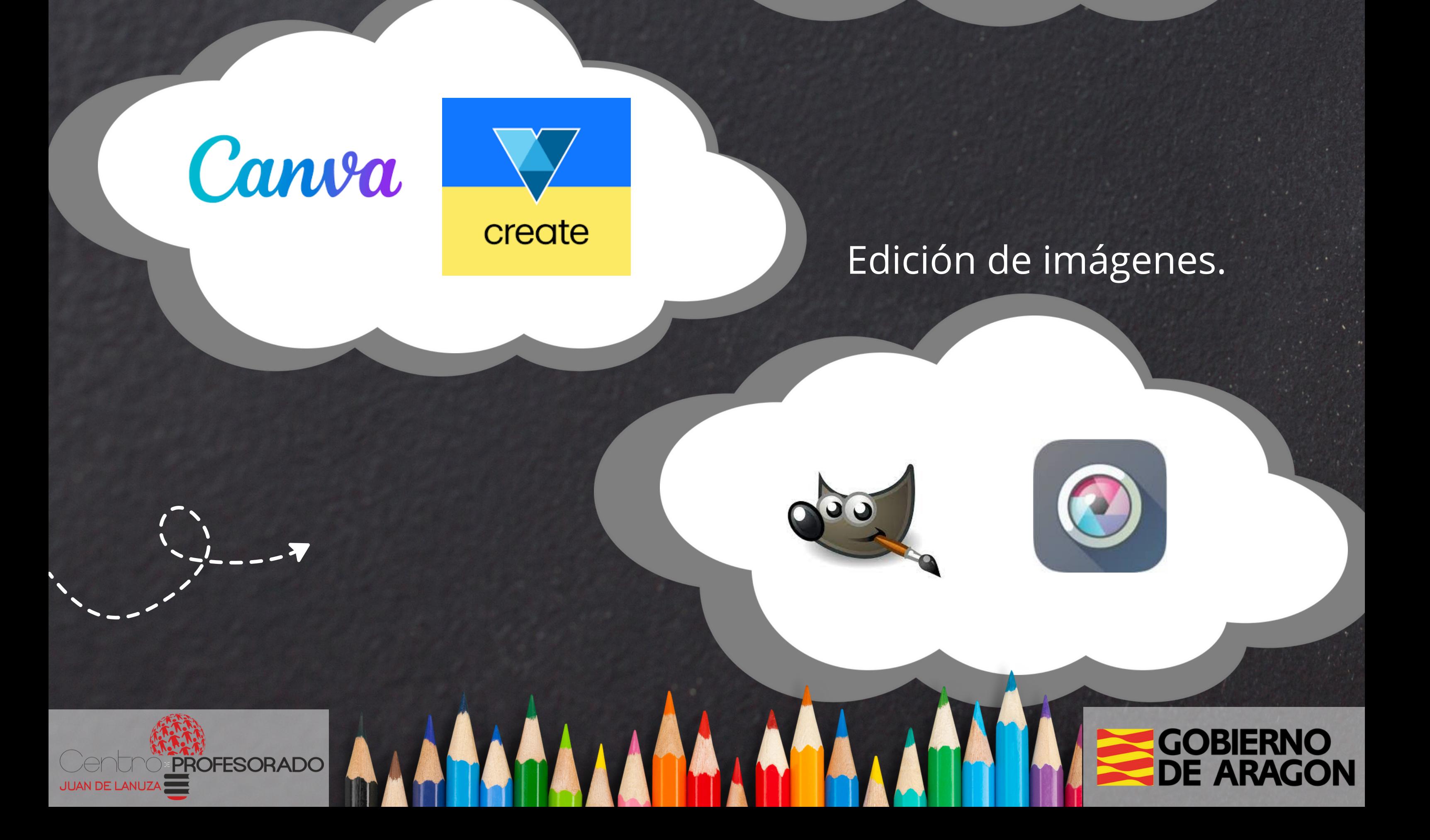

# 5º PRIMARIA

Selección de información.

### Creación de cuestionarios, encuestas, formularios...

### Creación y lectura

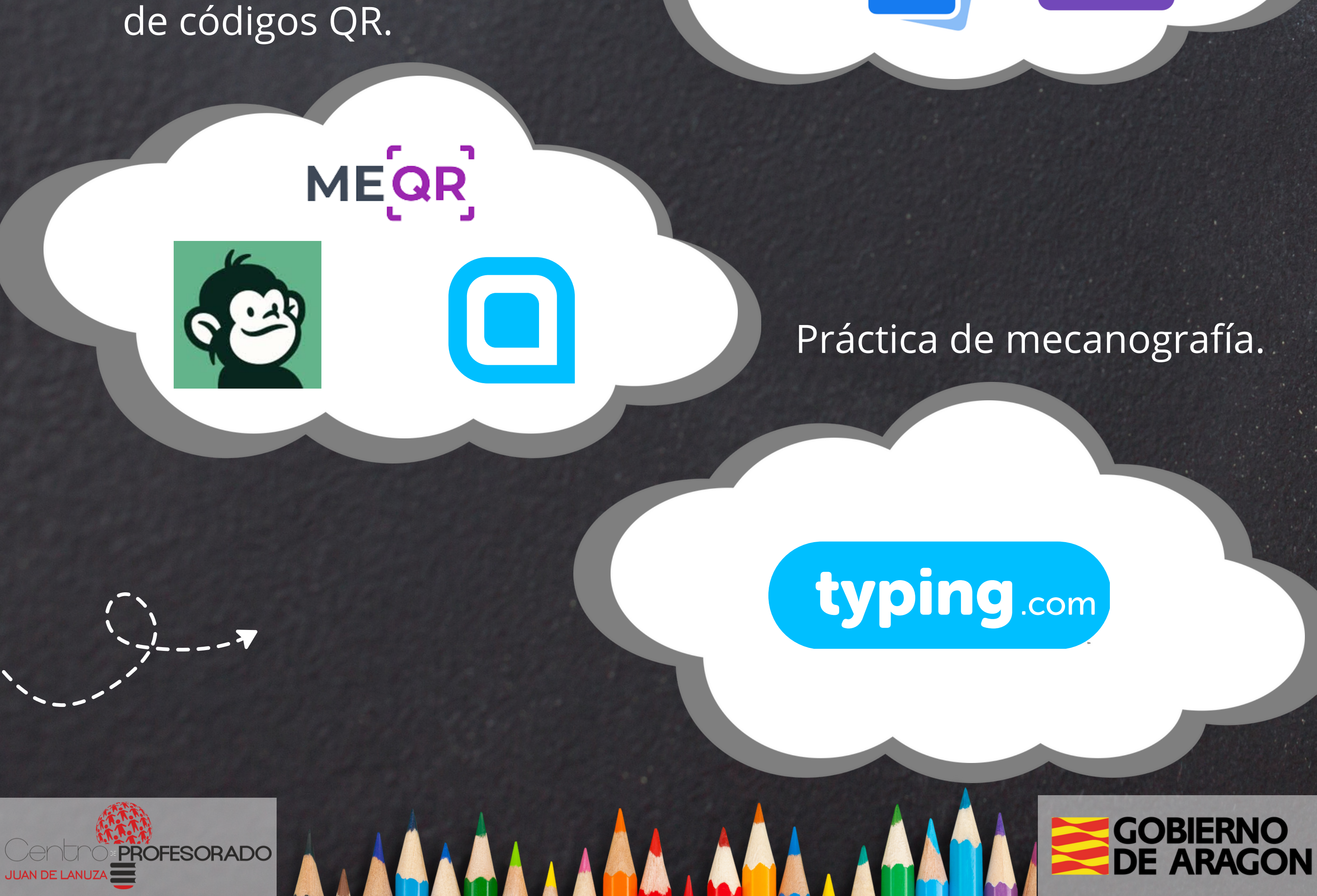

K

Extraer las ideas principales al navegar en internet. Conocer fuentes fiables a la hora de navegar

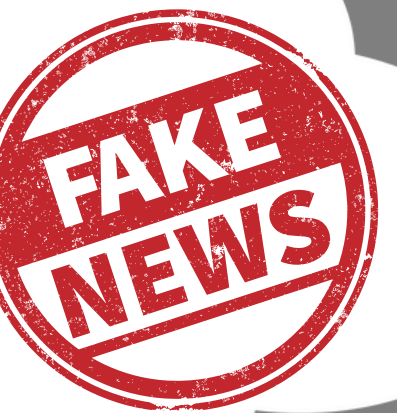

# 6º PRIMARIA

Grabación y edición de vídeos.

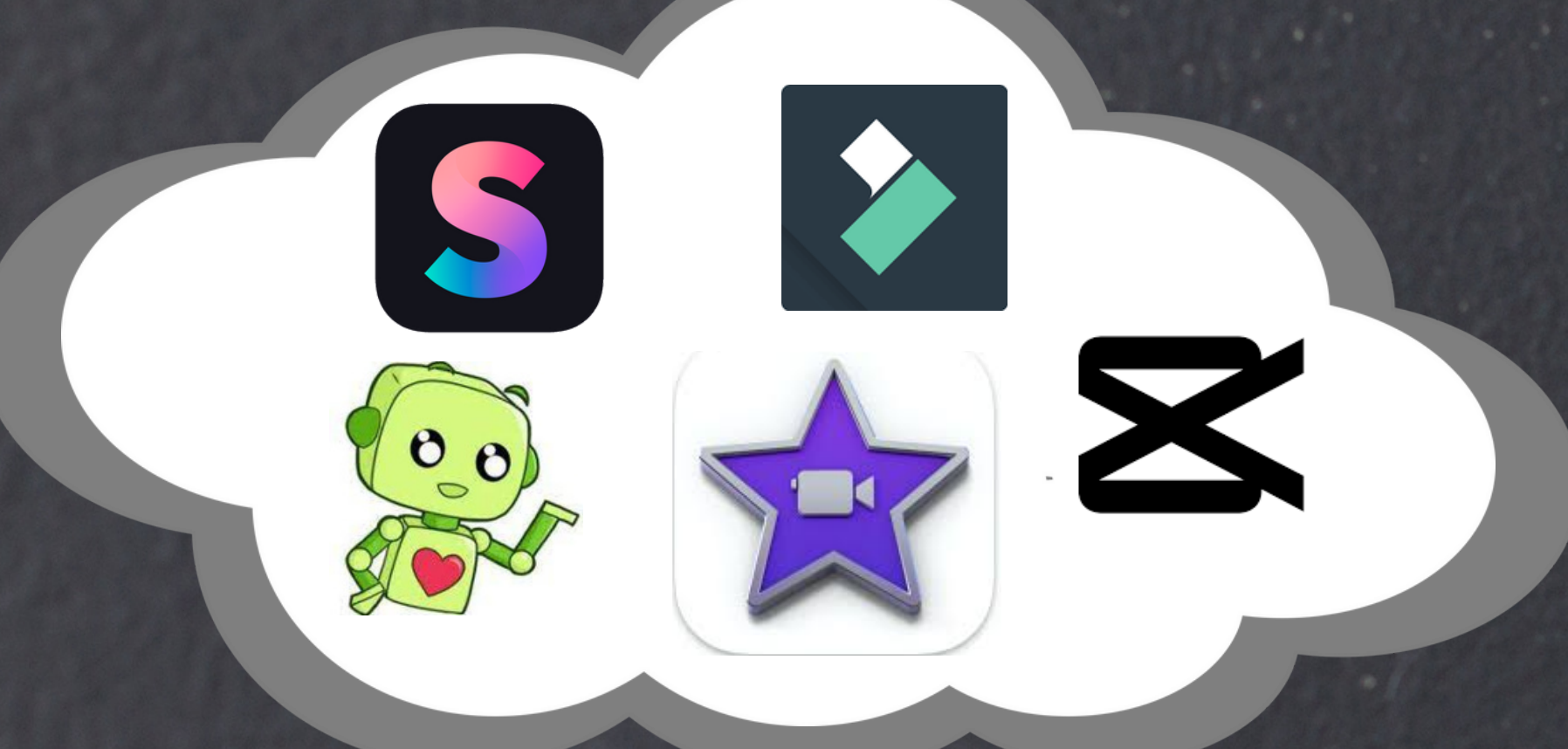

Manejo de las herramientas de la plataforma educativa del centro.

### Creación de materiales para el estudio y la evaluación.

I.

mind

K

 $\boldsymbol{\Omega}$ 

PROFESORADO

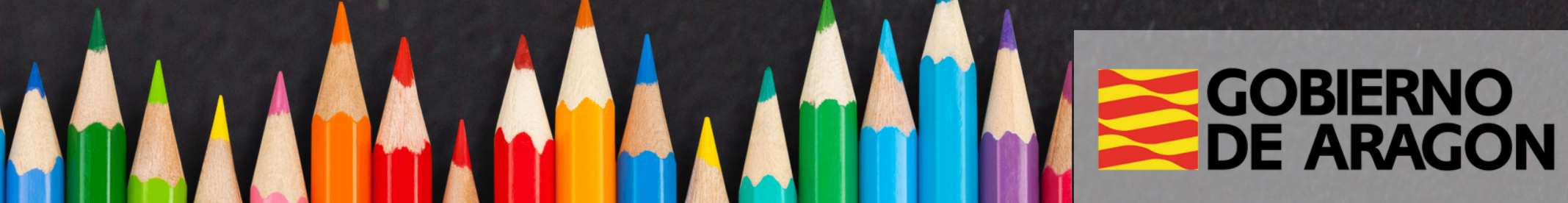

Saber emplear las diferentes herramientas del Entorno Virtual de Aprendizaje que se utiliza en el centro educativo.

# ACCESIBILIDAD

**ozMe** 

#### Lectores de pantalla.

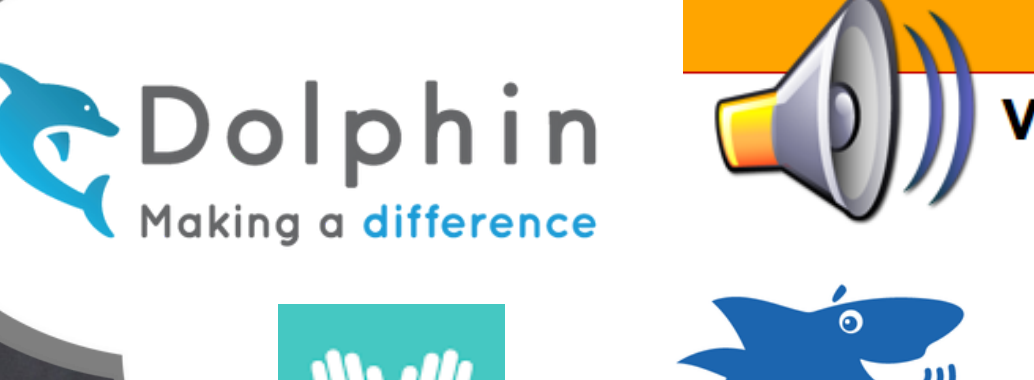

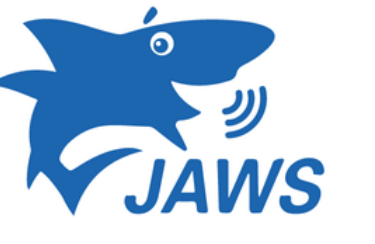

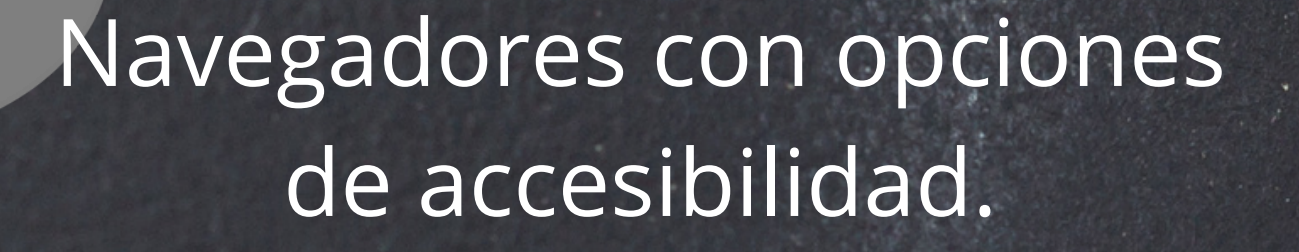

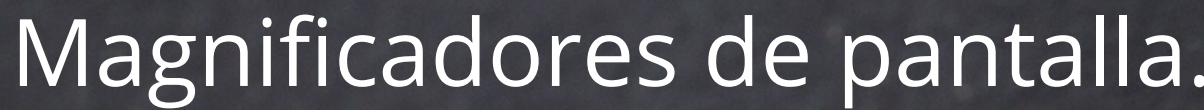

#### **ZoOmText**

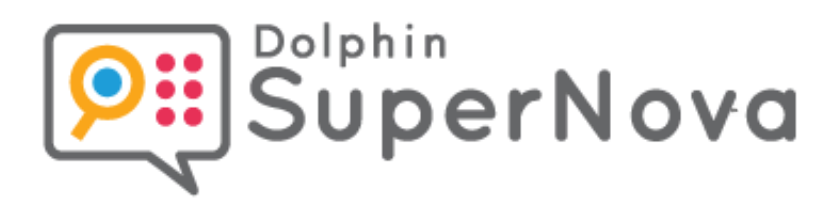

#### Reconocimiento de voz.

**GOBIERNO<br>DE ARAGON** 

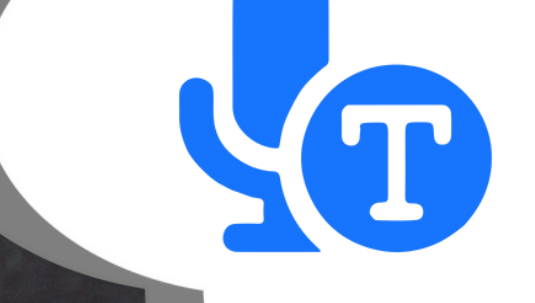

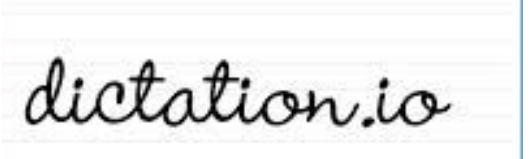

**ONLINE DICTATION** 

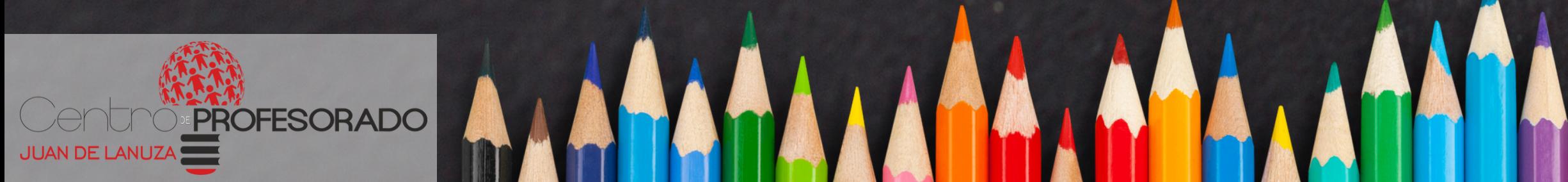